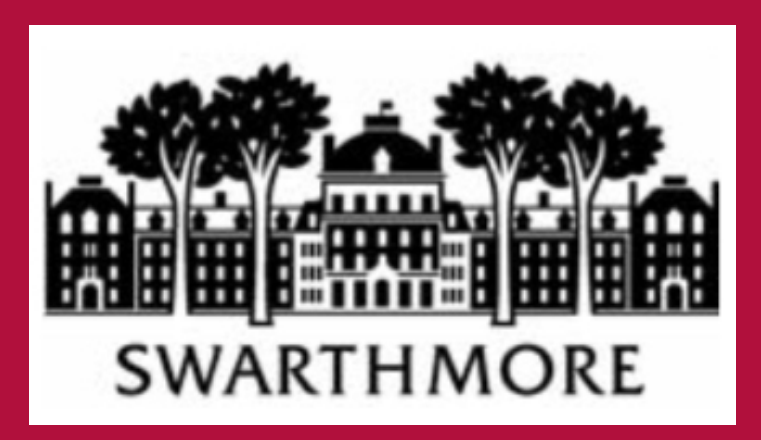

# **Teaching the Tidyverse in the Second Semester, Undergraduate Statistics Course** Kelly McConville, Swarthmore College, U.S.A.

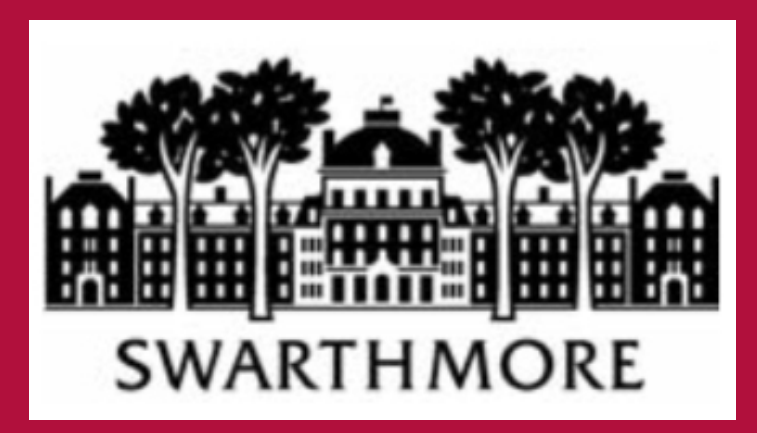

# **Background**

**Goal:** Modernize my second semester, undergraduate statistics course. Want course to satisfy two popular but conflicting ideas:

- Teach the entire data analysis workflow, of which modeling is only one step.
- Teach a more diverse set of models, especially statistical learning techniques.

**Problem:** How do I find time to teach more of the data analysis workflow and to cover new modeling techniques?

#### **Proposed Solution:**

- Streamline the process of teaching the data analysis workflow using the Tidyverse.
- Shorten the discussion of specific regression models.
- Use freed up class time to cover predictive modeling techniques.

**Examples:** In this poster, I present example activities which:

• Data file from the Smithsonian Institution's Global Volcanism Program website.  $read_csv()$ 

- Use Tidyverse packages.
- Emphasize the importance of the Data Wrangling and the Exploration and Visualization steps.
- Reflect an iterative approach to the data analysis workflow.
- Include statistical learning methods.
- Follow a reproducible workflow.

### Eruptions

### ## # A tibble: 11,078 × 24

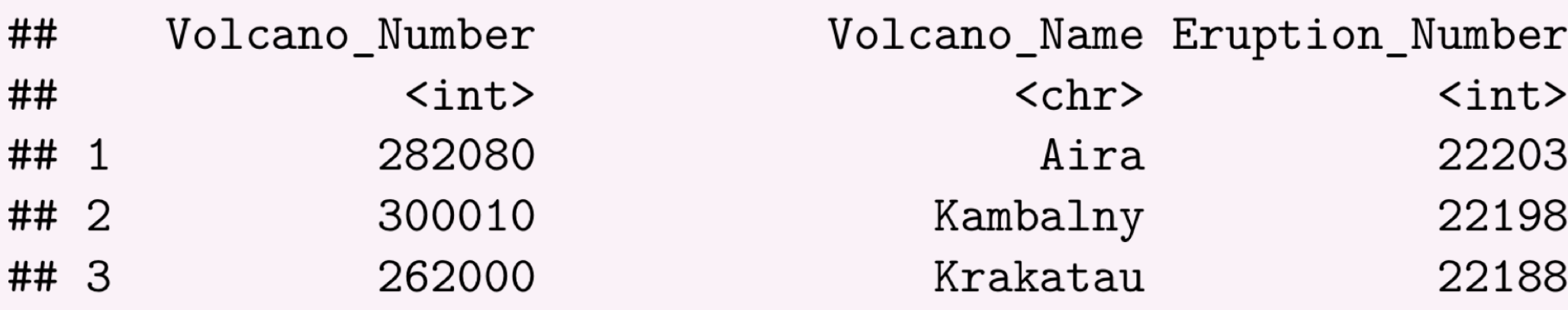

# Data Analysis Workflow

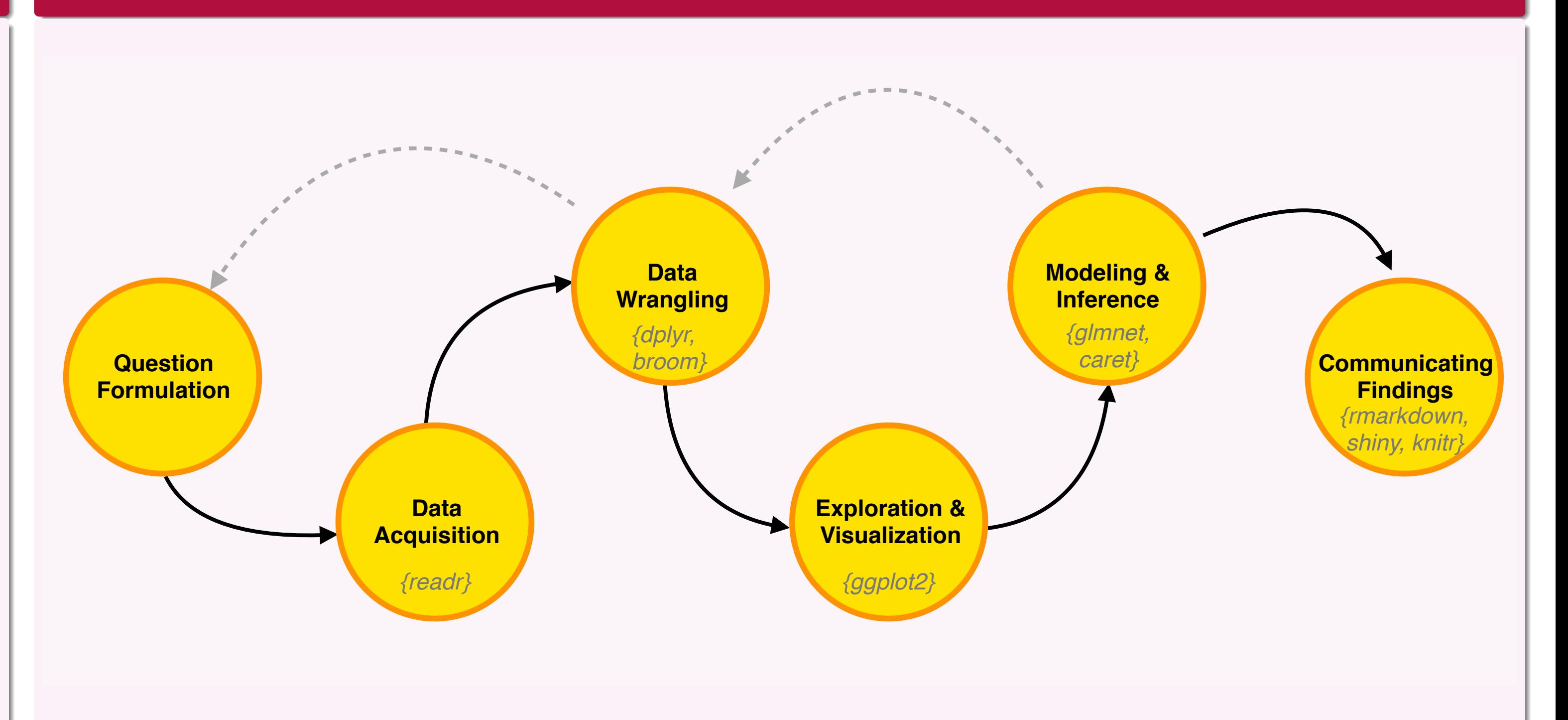

- When covering model selection techniques, the students complete the following task:
	- *Build a model for income. Conduct model selection to determine an appropriate set of predictors.*

### **Question Formulation:**

- After learning simple linear regression, the students can frame this problem as:
	- *Is there a positive, linear relationship between time and number of eruptions?*

### **Data Acquisition:**

# **Data Wrangling:**

- Filter by date and confirmed eruptions.
- Group by start year.
- Record year, number of eruptions, and average size of eruptions.

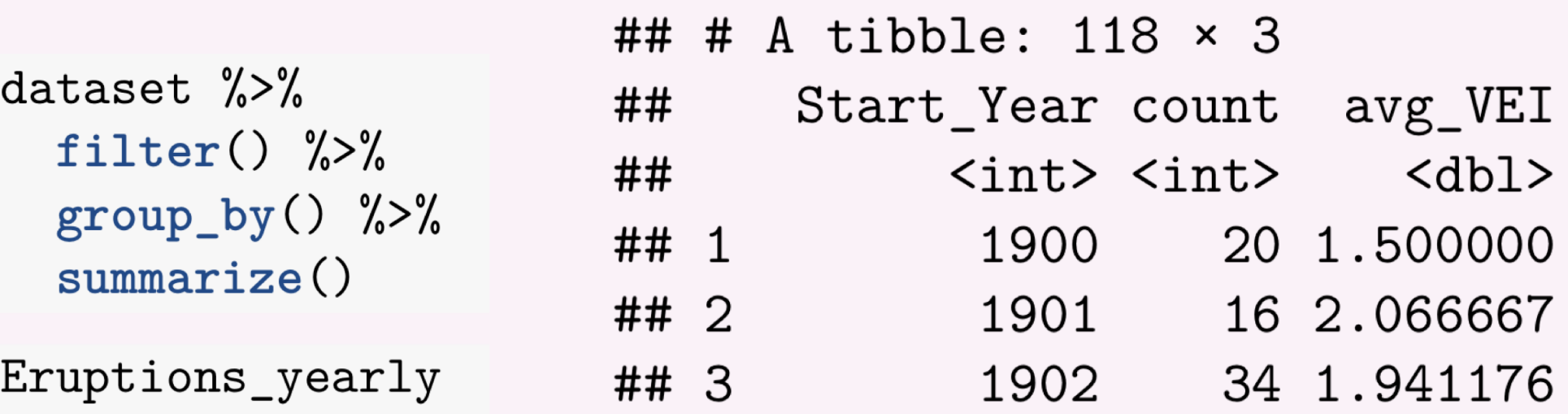

### **Exploration and Visualization:**

- Create scatterplots.
	- $ggplot() +$ geom\_point() + stat\_smooth()
- Sampling bias issues:
- World events impacting reporting. • Detection dependent on size of the
	- eruption over time.
- Add one more wrangling argument to try to minimize bias.

## filter()

### **Modeling and Inference:**

• Construct model and summary table.

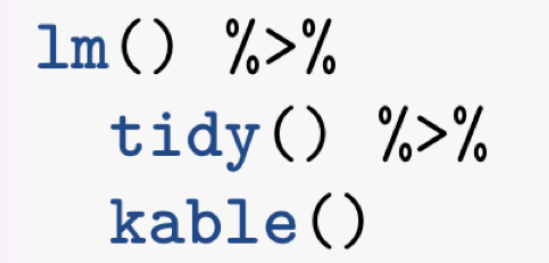

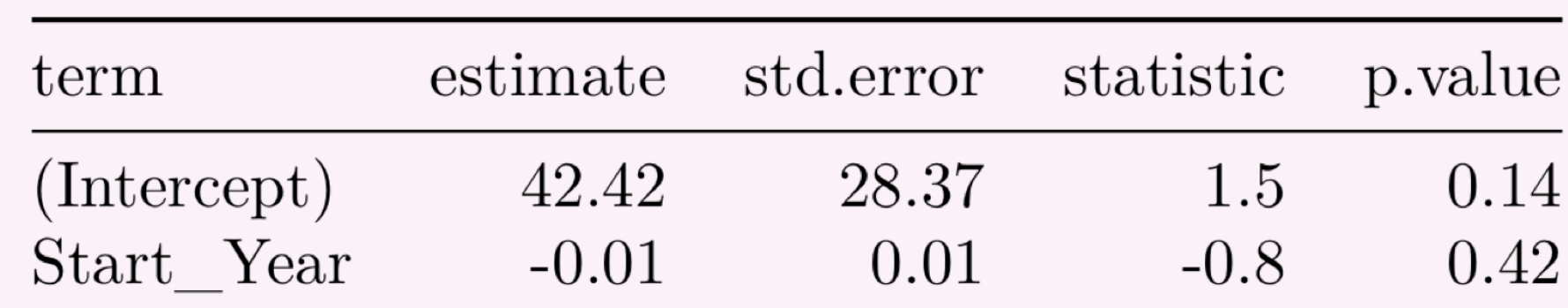

• Not a significant relationship.

### **Communicating Findings:**

- Students write up their work using RMarkdown.
- Students also use this data to construct interactive maps of the world's volcanoes using *shiny* and *leaflet*.

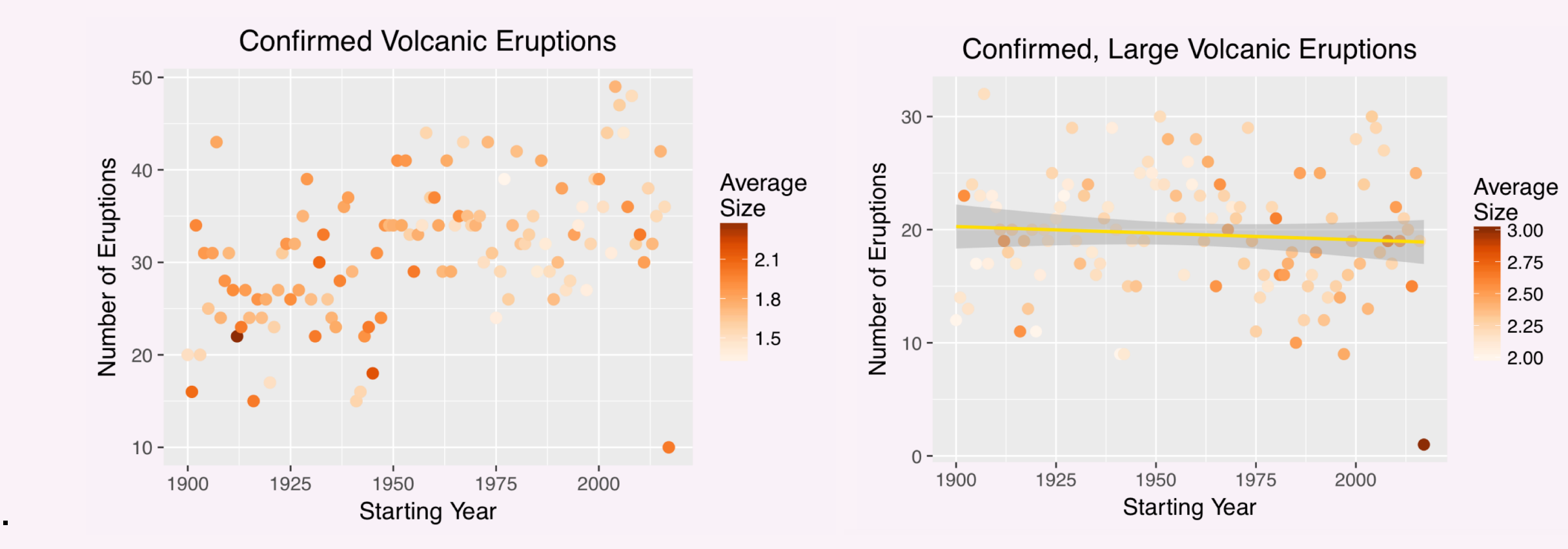

# Case Study 2: Build a model for household income.

#### **Question Formulation:**

#### **Data Acquisition:**

- Data from the US Bureau of Labor Statistics Consumer Expenditure Survey.
- Two files from the fourth quarter of 2015:
	- Household data
- Data on each individual

## **Data Wrangling:**

- Merge the principal earner's information into the household dataset.
	- $left\_join()$
- Resulting in 2,469 households.

### **Exploration and Visualization**

- Students construct graphics to explore multivariate relationships.
- $ggplot() +$  $geom\_point() +$  $stat_s$ mooth $() +$ facet\_wrap()

# Income by Expenses and Highest Education Level

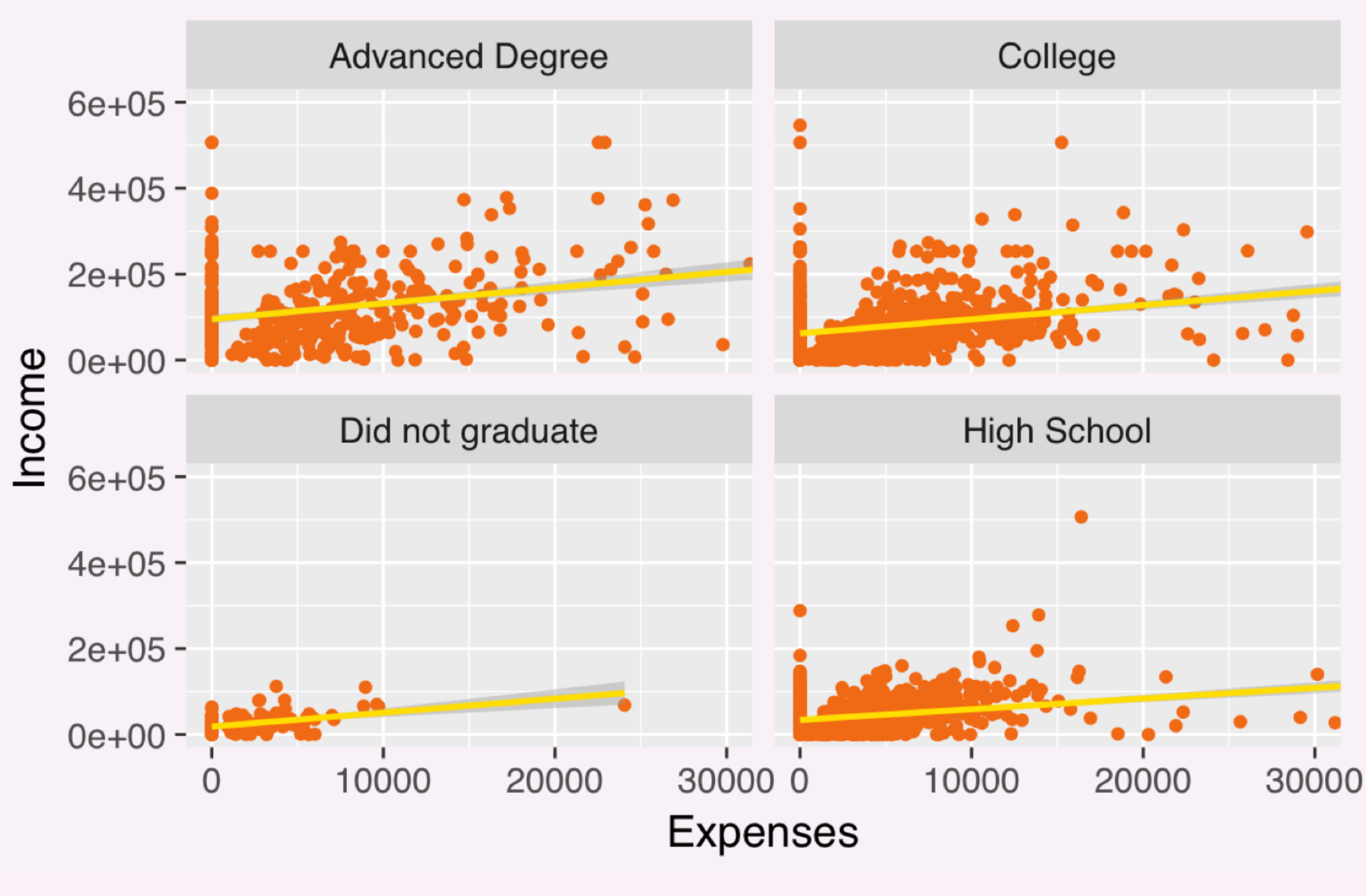

#### **Modeling and Inference:**

- Consider full two-way interaction model with 1,030 potential variables.
- Fit an elastic net model.
- Use cross-validation to select hyperparameters.

 $trainControl(method = "cv")$  $train(..., method = "glmnet")$ 

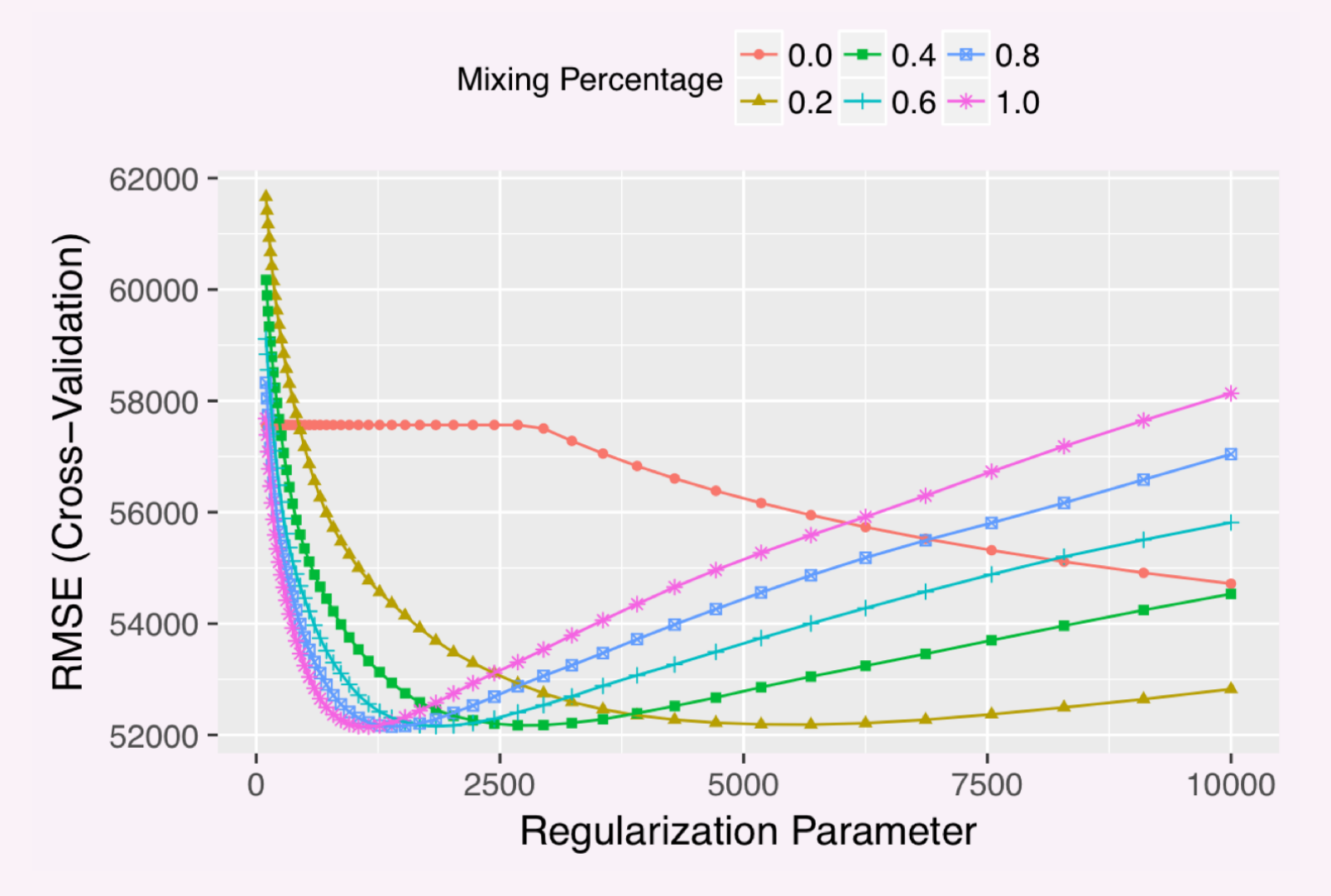

• Resulting model contains 163 variables.

#### **Communicating Findings:**

• In an RMarkdown report, students compare the performance of the selected models between stepwise selection and elastic net and draw conclusions about how the predictors relate with income.

# **Conclusions**

- Students get a lot of satisfaction out of making impressive plots with *ggplot2* and polished reports with *RMarkdown*.
- This provides motivation to improve their skills and to overcome errors.
- Students struggle with data wrangling. My suggestions are:
	- Make LOTS of pictures.
- Use the pipes to breakdown each step.
- Stress the importance of the wrangling step to the entire workflow.
- Must drop some topics.
- With freely available or "found" data, it is so important to emphasize the potential pitfalls of generalizing results.

# Acknowledgments

I would like to thank the Smithsonian Institution and the US Bureau of Labor Statistics for providing public use datasets. My classes have also greatly benefitted from the RStudio Server.

# References

- Allaire, J. J., Cheng, J., Xie, Y., McPherson, J., Chang, W., Allen, J., Wickham, H., Atkins, A., Hyndman, R., and R. Arslan (2017). rmarkdown: Dynamic Documents for R. R package version 1.5. http://CRAN.R-project.org/package=rmarkdown
- American Statistical Association Undergraduate Guidelines Workgroup. 2014. 2014 curriculum guidelines for undergraduate programs in statistical science. Alexandria, VA: American Statistical Association. http://www.amstat.org/education/curriculumguidelines.cfm
- Friedman, J. Hastie, T. and R. Tibshirani (2010). Regularization Paths for Generalized Linear Models via Coordinate Descent. Journal of Statistical Software, 33(1), 1-22. URL http://www.jstatsoft.org/v33/i01/.
- Global Volcanism Program, 2013. Volcanoes of the World, v. 4.4.3. Venzke, E (ed.). Smithsonian Institution. Downloaded 06 May 2016. http://dx.doi.org/10.5479/si.GVP.VOTW4-2013
- Kuhn, M. (2017). caret: Classification and Regression Training. R package version 6.0-76. https://CRAN.R-project.org/package=caret
- Robinson, D. (2017). broom: Convert Statistical Analysis Objects into Tidy Data Frames. R package version 0.4.2. https://CRAN.R-project.org/package=broom
- United States Bureau of Labor Statistics, 2015. Consumer Expenditure Survey. Downloaded 01 January 2017. https://www.bls.gov/cex/pumd.htm
- Wickham, H. 2016. Tidyverse. http://tidyverse.org/.
- Wickham, H. ggplot2: elegant graphics for data analysis. Springer New York, 2009.
- Wickham, H. and R. Francois (2015). dplyr: A Grammar of Data Manipulation. R package version 0.4.3. http://CRAN.R-project.org/package=dplyr
- Wickham, H., and G. Grolemund. 2016. R for Data Science. http://r4ds.had.co.nz/; O'Reilly Media.
- Wickham, H., Hester, J. and R. Francois (2017). readr: Read Rectangular Text Data. R package version 1.1.0. https://CRAN.R-project.org/package=readr
- Xie, Y. (2016). knitr: A General-Purpose Package for Dynamic Report Generation in R. R package version 1.15.1.